## **Installation von openSUSE**

Auf der folgenden Bilderstrecke seht Ihr eine openSUSE Installation und Erweiterung am Beispiel Tumbleweed.

Tumbleweed ist eine Rolling-Release. Bedeutet: Sie hält sich ständig aktuell und wird nicht in Versionen unterteilt.

Einfach auf das erste Bild klicken um die Slideshow zu starten, und dann mit Cursor-Rechts und -Links durchblättern, ESC beendet die Funktion.

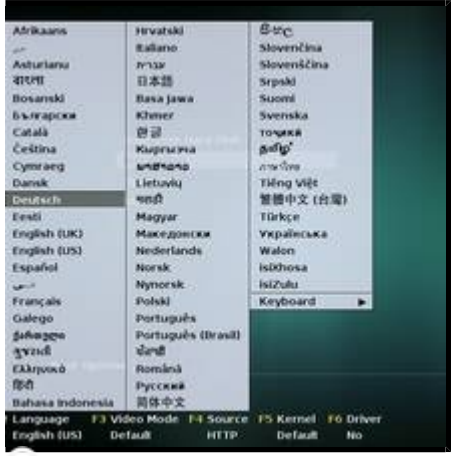

.lg-outer.lg-pull-caption-up.lg-thumb-open .lg-sub-html {bottom:80px;}

## **openSUSE**

Installation und Erweiterung am Beispiel Tumbleweed

83 Bilder

© 2016 by Franke

From: <https://bs-lug.de/> - **BS-LUG**

Permanent link: **<https://bs-lug.de/vortraege/distribution/opensuse/installation20160609>**

Last update: **2018-05-03 10:33**

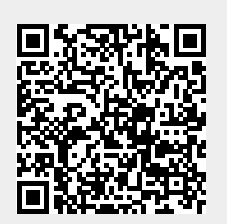